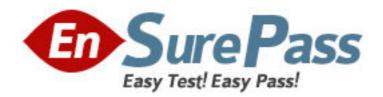

Exam Code: NS0-111

**Exam Name:** Network Appliance Storage Fundamental

Exam 7G

Vendor: Network Appliance

Version: DEMO

# Part: A

1: Which one of the following files will allow you to change the search order for hostname resolution?

A./etc/hosts

B./etc/resolv.conf

C./etc/searchorder.conf

D./etc/nsswitch.conf

## **Correct Answers: D**

2: Which one of the following commands is used to modify network interfaces on the storage appliance?

A.ipconfig

**B.ifconfig** 

C.interface

D.ipset

**Correct Answers: B** 

3: Which one of the following is a valid VLAN interface?

A.E3-9

B.E0

C.E3a

D.All of the above

#### Correct Answers: A

# 4: What is NDMP?

A.It is a standard protocol for controlling data transfers between primary and secondary storage devices

B.It is a proprietary protocol used for controlling data transfers between the storage appliance head and disk drives

C.It is a networking trace analysis tool

D.It is a network management tool for storage appliances

## **Correct Answers: A**

5: What are the syntax differences between the aggr copy command options and the vol copy command options?

A.Aggr copy commands are case-sensitive, but vol copy commands are not case sensitive.

B.Aggr copy options do not work at the command line.

C.Aggr copy options must be listed in alphabetical order.

D.None; the syntax for both options are the same.

**Correct Answers: D** 

6: LUNs can be created using FilerView.

A.True

## B.False

#### Correct Answers: A

7: Which one of the following console commands indicates that all expansion cards are installed in the appropriate slots on the system board?

A.config -v

B.vol status -r

C.sysconfig -c

D.sysconfig -t

E.sysconfig -m

## **Correct Answers: C**

- 8: Which one of the following statements best describes the primary value of NVRAM?
- A.Data integrity and improved response time for write operations
- **B.RAID** protection
- C.Data integrity and simplified backups
- D.Separate processing of the network protocol stack
- E.Separate processes for the disk subsystem

## **Correct Answers: A**

- 9: Which two of the following statements about qtrees and volumes are true? (Choose 2)
- A.A volume can contain qtrees, but qtrees cannot contain qtrees.
- B.A quota can be set for a qtree, but not for an exported file system.
- C.A qtree can contain a volume, but a volume cannot contain a qtree.
- D.The default security style for a qtree is the security style of the volume root directory.

# Correct Answers: A D

10: Please click the exhibit button.

Which of the commands from the special boot menu will zero disks and install a new file system?

- A.(1) Normal boot.
- B.(2) Boot without /etc/rc.
- C.(3) Change password.
- D.(4) Initialize all disks.
- E.(5) Maintenance mode boot.

Correct Answers: D